# 重大危险源核销

#### **指南地址:http://www.gdzwfw.gov.cn/portal/guide/1144060758831753444442178005001**

#### **事项版本:3**

温馨提示:您所下载的文档版本有极小概率会滞后于网络版本。请核对事项版本号,如发现滞后请半小时后再进行下载。

# **基本信息**

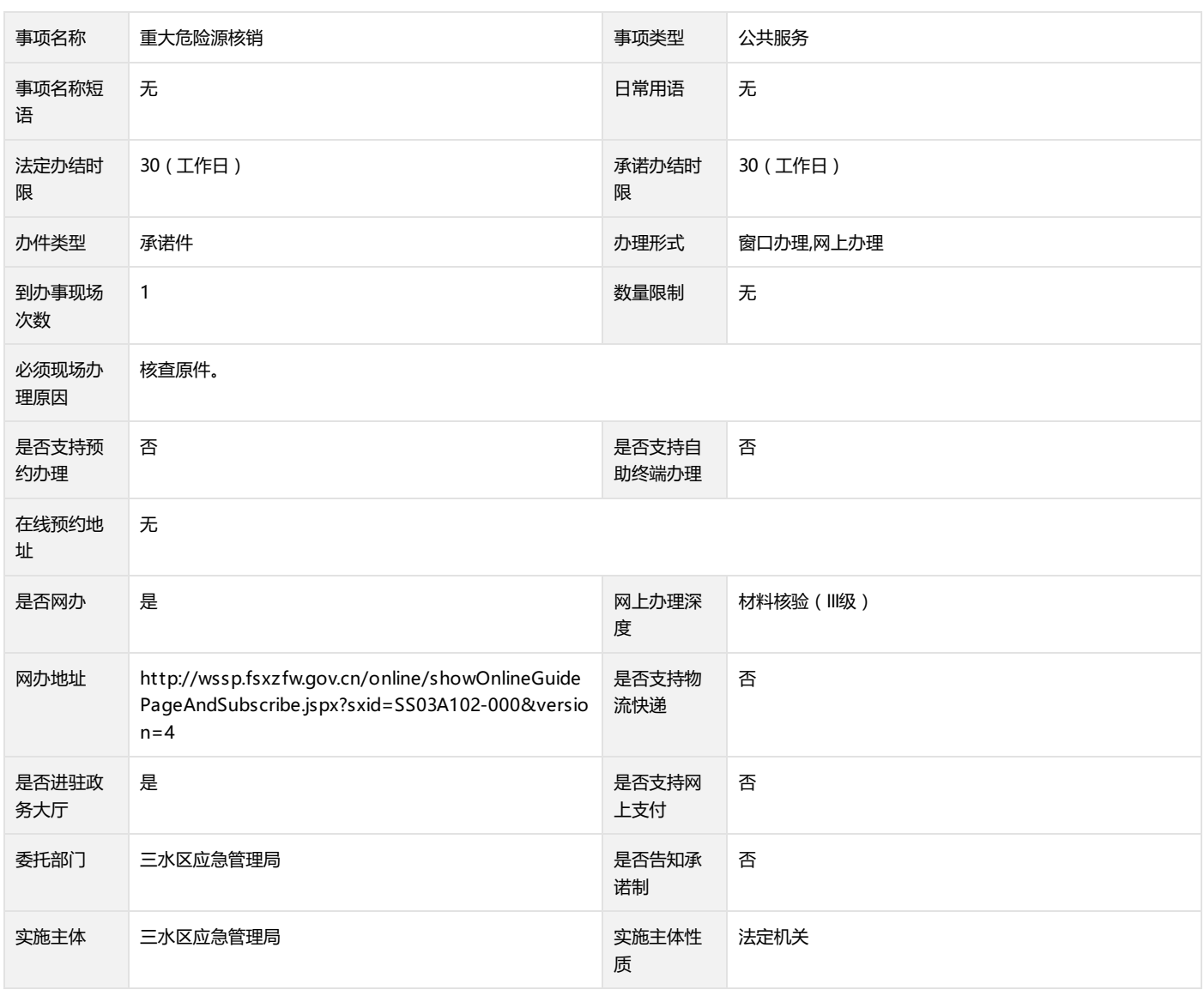

#### **审批信息**

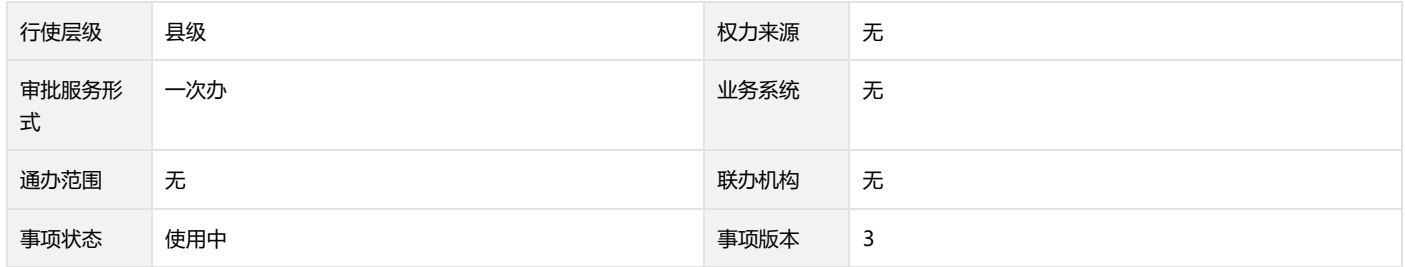

#### **审批结果**

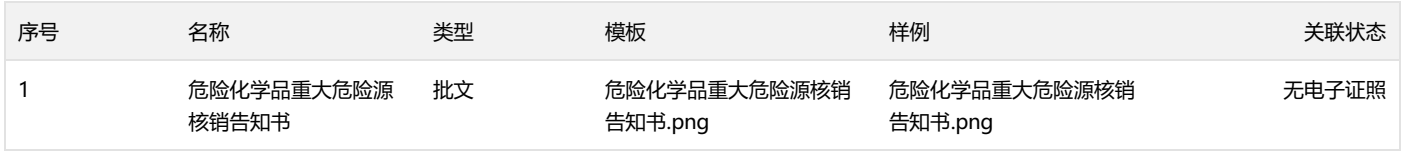

#### 广东政务服务网

#### **编码代码**

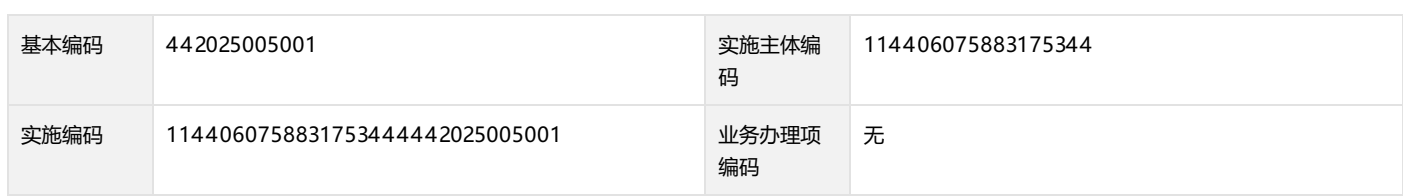

#### **特殊程序**

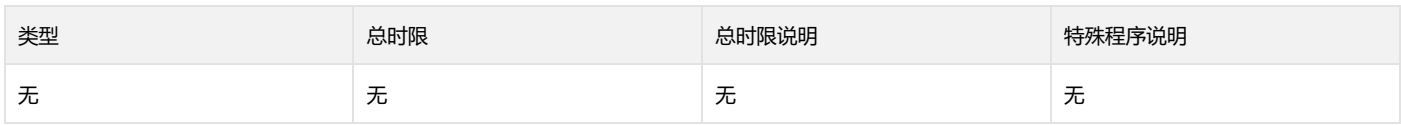

#### **其他信息**

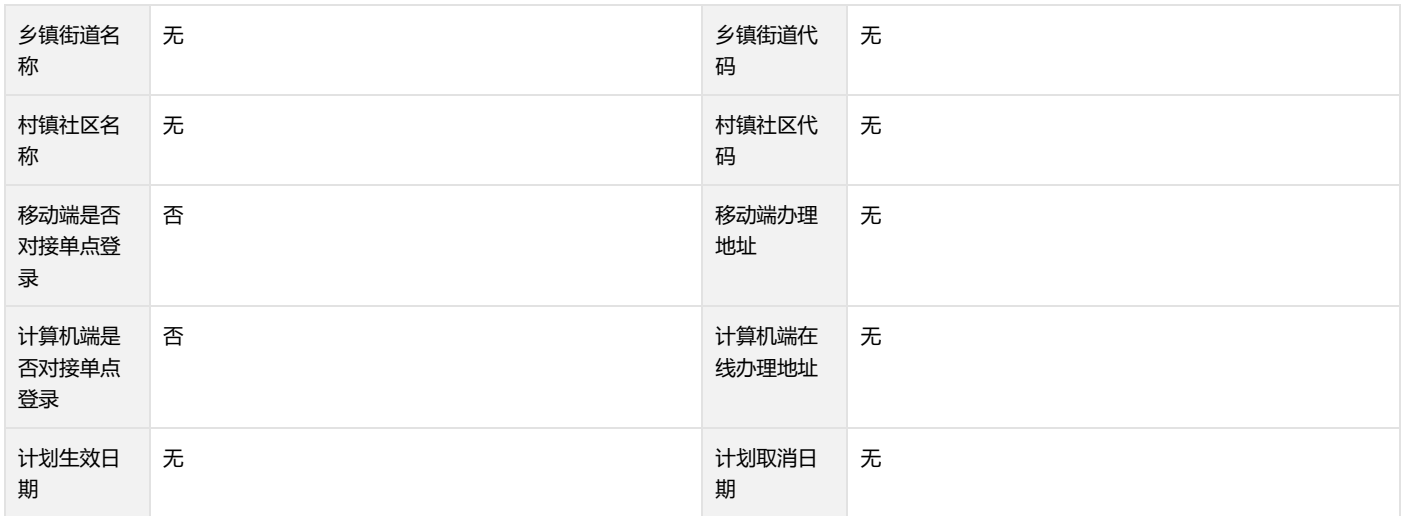

### **受理条件**

(一)载明核销理由的申请书; (二)单位名称、法定代表人、住所、联系人、联系方式; (三)安全评价报告或者安全评估报告。

### **办理流程**

#### **网上办理流程**

网上办理流程:

1.申请人信息登记:申请人登陆广东省网上办事大厅,网上注册个人信息,确认阅读协议,开通网上办事大厅个人账户。 2.申请:申请人根据办 事需求在网上办事大厅找到相应事项提出申请,并上传电子化材料提交确认;需同时提供纸质材料的,根据提示到窗口提交或邮寄纸质材料。 3. 受理:部门收到网上申请后对电子材料进行审核,符合申请资格,并材料齐全、符合规定格式的2个工作日内在网上出具电子《收件回执》或《 预收件回执》(行政许可出具《受理回执》),不符合受理条件的,2个工作日内在网上出具《申请材料补正告知书》或《不予受理通知书》, 申请人可在网上"个人中心"查阅、打印《收件回执》或《受理回执》、《预收件回执》、《申请材料补正告知书》、《不予受理通知书》;需要 到窗口提交纸质材料才正式受理的,部门收到纸质材料并与网上材料核对无误后,出具《收件回执》或《受理回执》。 4.审查:部门受理后在 承诺时限内作出审查决定,予以通过的,签发通过决定,制作结果文书;不予通过的,出具《不予通过决定书》。 5.取证:申请人根据短信提示 在网上个人中心查阅办理情况,到窗口领取或邮寄办理结果。

#### **线下办理流程**

### 窗口办理流程:

广东政务服务网

1.取号:申请人在排队叫号机取得办理顺序号。 2.申请:申请人按顺序号到窗口提出申请,提交申请材料。

3.受理:窗口人员核验申请材料,符合申请资格,并材料齐全、符合规定格式的当场出具《收件回执》(行政许可出具《受理回执》。不符合受 理条件的, 当场出具《申请材料补正告知书》, 或2个工作日内出具《不予受理通知书》。

4.审查:部门在承诺时限内审查决定,予以通过的,签发通过决定,制作结果文书;不予通过的,出具《不予通过决定书》。 5.取证:窗口办结 ,通知申请人到窗口领取或邮寄办理结果。

### **申请材料**

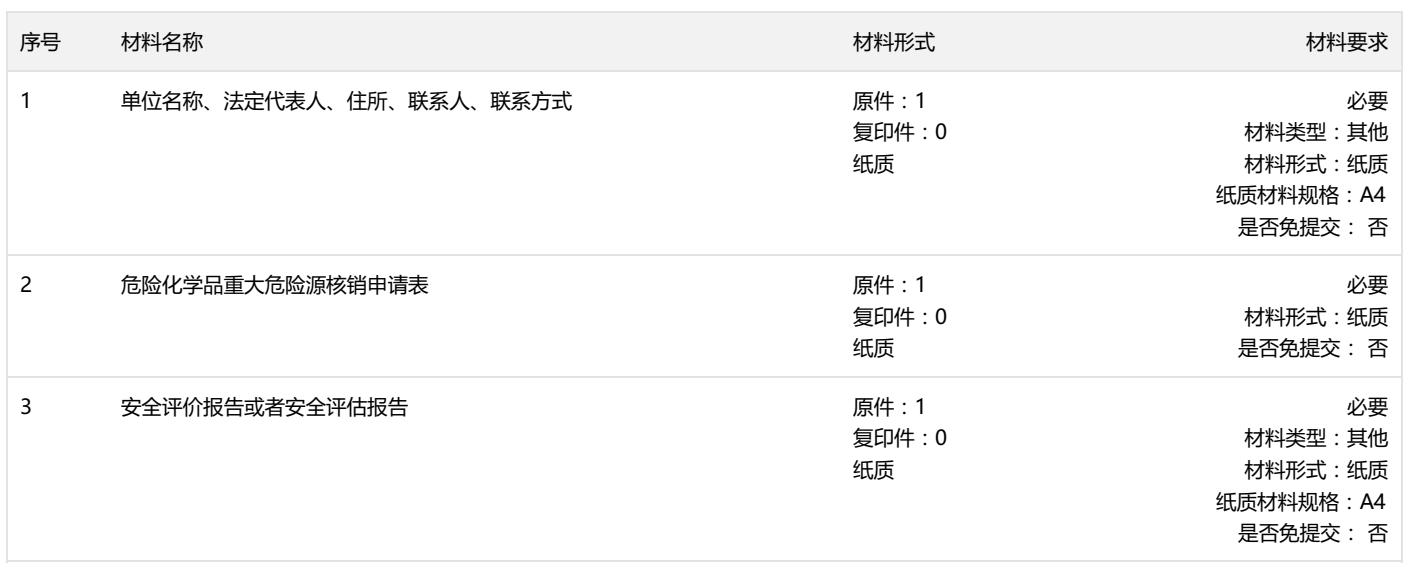

表示该材料已关联电子证照,办事无需提交(仅支持省内电子证照)

### **咨询监督**

**咨询方式**

**监督投诉方式**

咨询电话:0757-87786036

投诉电话:0757-87709972

### **窗口办理**

#### **三水区行政服务中心五楼经营许可综合窗口(20号窗口)**

办理地点:佛山市三水区西南街道同福路10号行政中心五楼区应急窗口

办公电话:0757-87786036

办公时间:8:30-12:00,14:00-17:30

位置指引:乘坐611路(坐7站)到行政服务中心站下;乘坐603路(坐6站)到教育西路站下,走约260米到行政服务中心站;乘坐609到明富 昌体育馆站下,走约270米到行政服务中心。

### **许可收费**

不收费

### **中介服务**

## **设定依据**

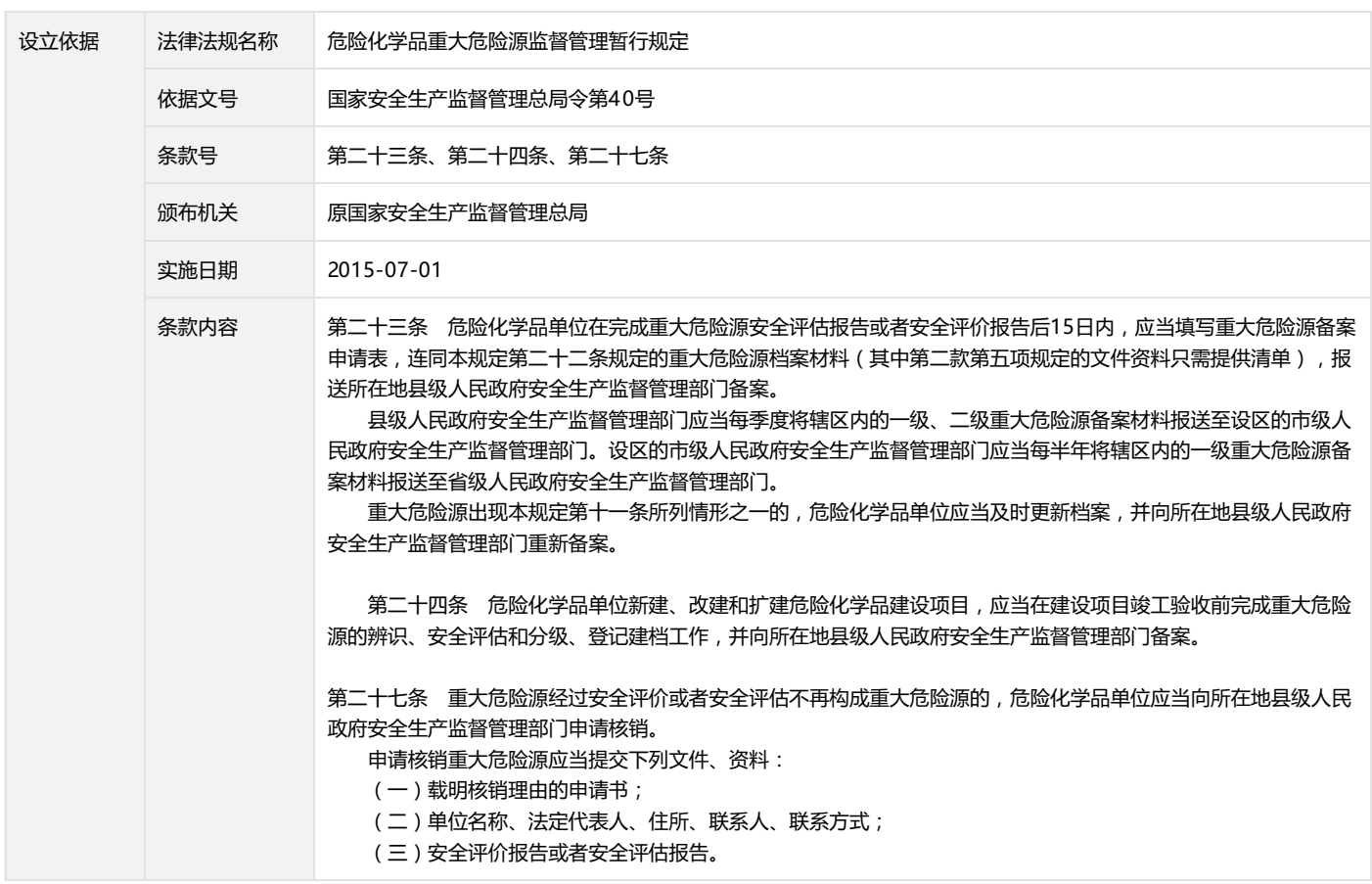

### **法律救济**

#### **行政复议**

部门:佛山市三水区人民政府行政复议委员会办公室(佛山市三水 区司法局) 地址:佛山市三水区西南街道沙头大道1号 电话:0757—87732601 网址:无

#### **行政诉讼**

部门:广东省佛山市顺德区人民法院 地址:广东省佛山市顺德区大良凤南路3号 电话:0757-83032233 网址:无